## [2017-New-Exams[MB6-890 Exam Dumps VCE and PDF Fr](http://www.mcitpdump.com/?p=6682)ee Download in Braindump2go[11-20

 2017 June New: Microsoft MB6-890 Exam Dumps with PDF and VCE Updated in www.Braindump2go.com Today!100% Real Exam Questions! 100% Exam Pass Guaranteed! 1.|2017 Version New MB6-890 PDF and MB6-890 VCE 98Q&As Download: http://www.braindump2go.com/mb6-890.html 2.|2017 Version New MB6-890 Exam Questions & Answers Download: https://drive.google.com/drive/folders/0B75b5xYLjSSNeEFMVmNBM0NmZjg?usp=sharing QUESTION 11You are working with a new programmer and need to explain which types of objects can be added.Which three objects should you discuss? Each correct answer presents a complete solution. A. References RationaleB. Models RationaleC. Project RationaleD. Application Object Tree (AOT)E. Elements Rationale Answer: AD QUESTION 12You need to determine the output of the following code:Which X++ code segment should you use to achieve this goal?

 $int i = 10$ ; str output =  $A$ ";  $switch(i)$  $\{$  $case$  10:  $output = "B";$  $i = i + 20$ ;  $case 20:$ mostography prom  $i = i + 10;$ break;  $case$  30:  $output = "D";$ break; info  $(strfmt("%1", i));$ info (output);

What is the output in the Infolog after runn.ng the code. A. 10 AB. 20 CC. 30 BD. 40 C Answer: D QUESTION 13You are working in the Visual Studio development environmentYou need to develop a simple list form. This form should let users add new records but should not let users edit existing records.Which properties should you set to achieve this goal? A. Set Form > Data Source > Property > AllowEdit to Yes & Set Form > Data Source > Property > AHowEditOnCreate to YesB. Set Form > Data Source > Property > AllowEdit to No & Set Form > Data Source > Property > AHowEditOnCreate to YesC. Set Form > Data Source > Property > AllowEdit to No & Set Form > Data Source > Property > AHowEditOnCreate to NoD. Set Form > Data Source > Property > AllowEdit to Yes & Set Form > Data Source > Property > AHowEditOnCreate to No Answer: A QUESTION 14A relationship is defined between two tables named CustTable and CustGroup. Each record in CustTable references a record in CustGroup.You need to set up delete actions to ensure that records in CustGroup can only be deleted if there are no CustTable records that reference or relate to the record.Which values for the On Delete property for the relation should you specify? A. None B. Cascade + RestrictedC. RestrictedD. Cascade Answer: D QUESTION 15You plan to create two tables Table1 and Table2. Both tables will have a field of type string that has a length of 15 and is named Customer Number.The tables will have a relation on the Customer Number field.You need to ensure that the string length of Customer Number is identical in both tables. The solution must ensure that if any relations on the Customer Number field are added to other tables, the additional tables will have the same string length for Customer Number.What should you use? A. an indexB. a classC. an extended data typeD. a base enumeration Answer: A QUESTION 16You need to access the external resources that reside on an Internet Information Services (IIS) server instance with an established photo library. You also need access for Microsoft Dynamics AX and other applications. What should you use to access these resources? A. Adding Resources rB. Resource LibraryC. Label FileD. URL Location Answer: D QUESTION 17You have an X++ class, which has the following code: You have an X++ class, which has the following code:

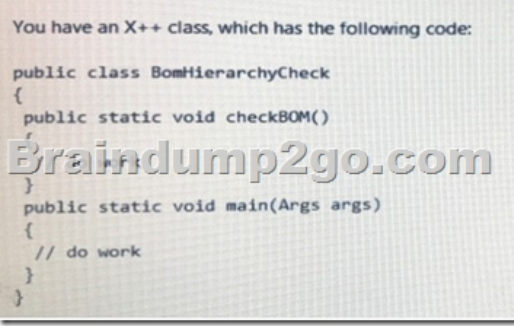

You need to call checkBOM() [method of the BomHierarchyCheck class from a static method cla](http://www.mcitpdump.com/?p=6682)ss. Which code should you write within the static method to achieve this goal? A.

Britant Magoston

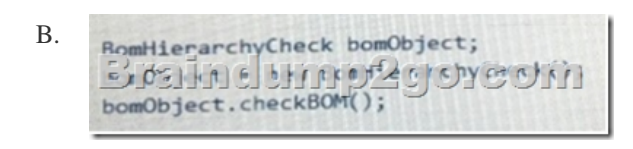

C.

## D. Brainchnamp2got807

 Answer: D QUESTION 18You want to have a form where you can display an image in a fast tab. Which type of sub-pattern should you apply to the fast tab? A. Horizontal fields and Button groupB. Section tilesC. Custom filtersD. Image preview Answer: C QUESTION 19You create a privilege to maintain vendor information.To which two elements can you add the privilege? Each correct answer presents part of the solution. A. policiesB. rolesC. dutiesD. permissions Answer: BD QUESTION 20You have tables named Table1 and Table2 The tables have a relation to each other. You need to display data from both of the tables in a form. How should you create the data source for the form? A. Add both of the tables into a perspective, and use the perspective as the data source.B. Create a new table named Table3 that has a relation to Tablel and to Table2, and use Table3 as the data source. C. Add both of the tables into a query, and use the query as the data source.D. Add both of the tables into a map. and use the map as the data source. Answer: C !!!RECOMMEND!!! 1.|2017 Version New MB6-890 PDF and MB6-890 VCE 98Q&As Download: http://www.braindump2go.com/mb6-890.html 2.|2017 Version New MB6-890 Study Guide: YouTube Video: YouTube.com/watch?v=wiBprOjOYy4